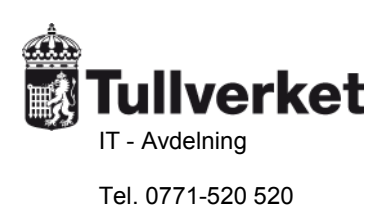

<sub>Datum</sub><br>2013-11-12

Dnr

Kundregister - Postbeskrivning XML

# Innehållsförteckning

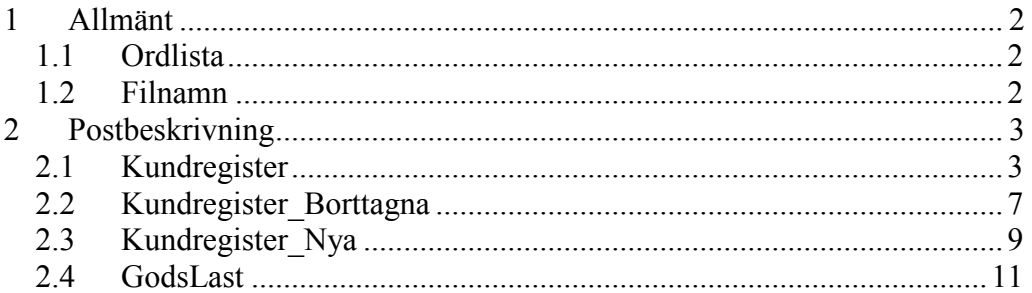

# **Postbeskrivning XML**

# **1 Allmänt**

Kundregistrets XML-filer ger på ett enkelt och heltäckande sätt information om b l a vilka tillstånd, steg i Servicetrappan, godslokaler och lastplatser som företagen har. Endast de företag som innehar minst ett giltigt tillstånd utfärdat av Tullverket kommer med i dessa filer.

Det skapas även filer över de företag som har fått nytt tillstånd, tillstånd indraget eller tillstånd annullerat under de senaste 30 dagarna.

För de företag som har valt att ej visas i dessa register sätts en markering i operatörsregistret och därmed kommer de ej med i dessa filer. Filerna uppdateras dagligen.

## **1.1 Ordlista**

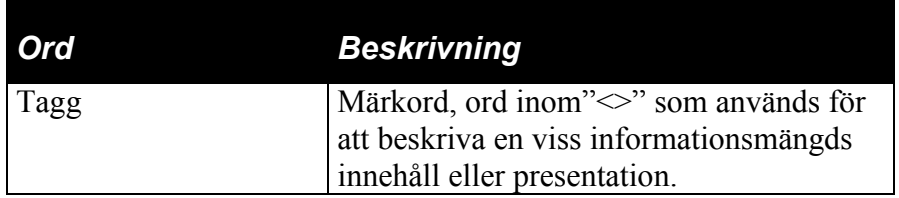

## **1.2Filnamn**

Filerna har namn som består av namn, filtyp samt komprimerings- och sigillerings-markering. Exempel på filnamn:

Kundregister.xml.gz.pgp Kundregister\_Borttagna.xml.gz.pgp Kundregister\_Nya.xml.gz.pgp GodsLast.xml.gz.pgp

# **2 Postbeskrivning**

## **2.1 Kundregister**

Innehåller information om b l a vilka tillstånd och steg i Servicetrappan som företagen har. De företag som har minst ett giltigt tillstånd utfärdat av Tullverket kommer med i denna fil. Uppgifter om deklarant resp. ombud kommer bara med i filen om de har steg 3 eller högre i Servicetrappan. Om ett företag ej vill synas i detta register sätts en markering i operatörsregistret och därmed kommer detta företag ej med i filen.

#### **XML-Layout:**

```
<?xml version="1.0" encoding="UTF-8" ?>
<Kundregister>
               <Beskrivning>Kundregister</Beskrivning>
               <Version></Version>
               <Operator>
                    <Organisationsnummer></Organisationsnummer>
                    <Tillaggsnummer></Tillaggsnummer>
                    <Eorinummer></Eorinummer>
                    <Namn></Namn>
                    <ExtraNamn></ExtraNamn>
                    <ExtraNamn></ExtraNamn>
                    …
                    <Adress1></Adress1>
                    <Adress2></Adress2>
                    <Utlandsk_postadress ></Utlandsk_postadress>
                    <Land id=""></Land>
                    <Postnummer></Postnummer>
                    <Postort></Postort>
                    <AEOcertifikat></ AEOcertifikat >
                    <Tillstand>
                          <Tillstandskod id=""></Tillstandskod>
                          <Anmarkning id=""></Anmarkning>
                         <Anmarkning id=""></Anmarkning>
                          …
                     </Tillstand>
                    <Tillstand>
                         <Tillstandskod id=""></Tillstandskod>
                         <Anmarkning id=""></Anmarkning>
                          <Anmarkning id=""></Anmarkning>
                          …
                    </Tillstand>
          …
                    <Servicetrappa>
                         <Deklarant>
                               <Uppfoljningskontor 
                               id=""></Uppfoljningskontor>
```

```
<Steg></Steg>
                <Tullrutin id=""></Tullrutin>
                <Tullrutin id=""></Tullrutin>
                …
          </Deklarant>
          <Ombud>
                <Uppfoljningskontor 
                id=""></Uppfoljningskontor>
                <Steg></Steg>
                <Tullrutin id=""></Tullrutin>
                <Tullrutin id=""></Tullrutin>
                …
          </Ombud>
     </Servicetrappa
</Operator>
```
</Kundregister>

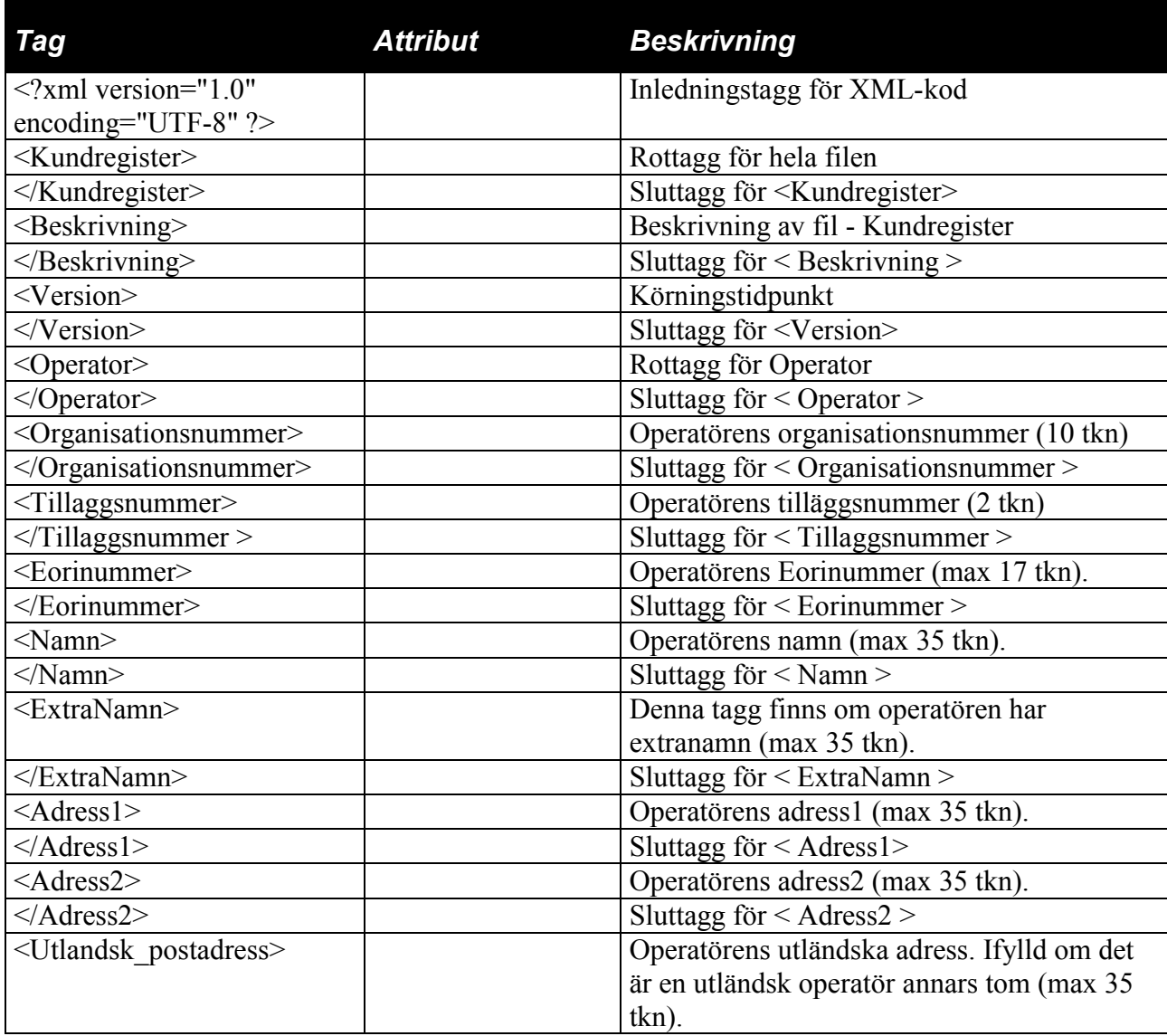

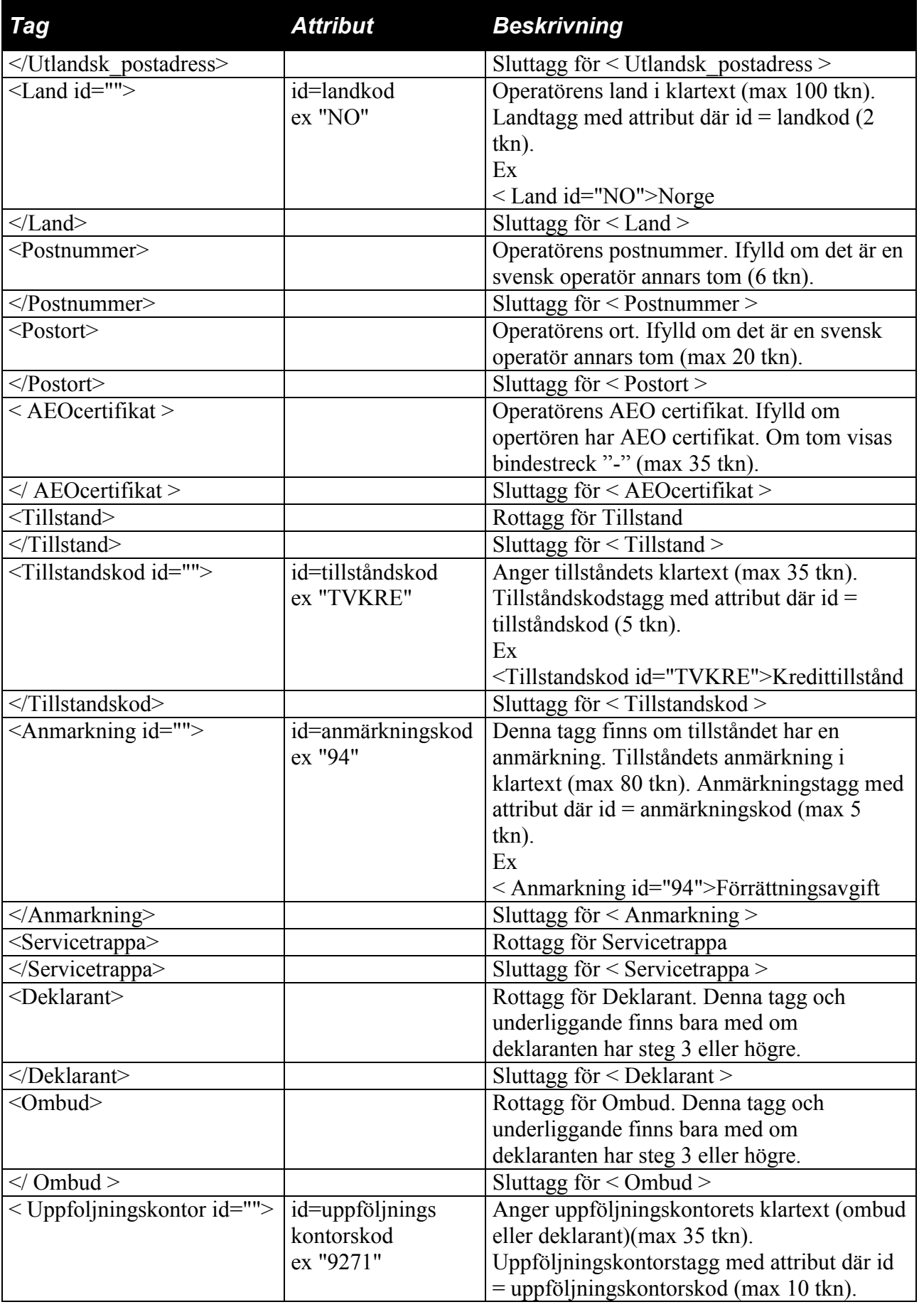

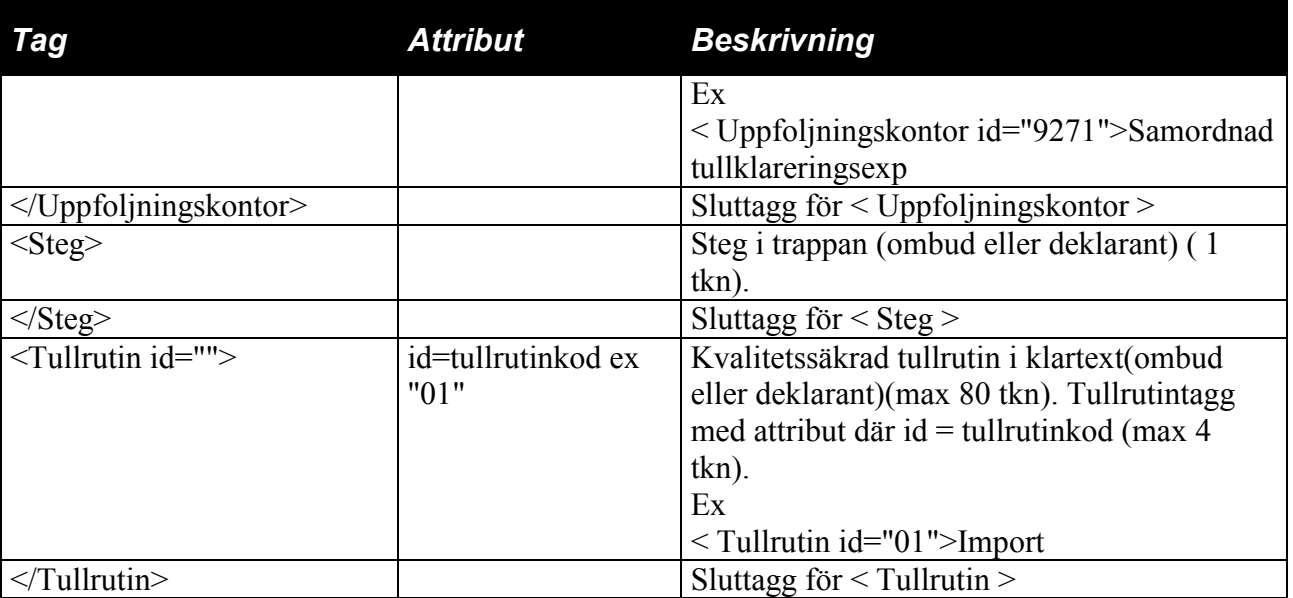

### **2.2 Kundregister\_Borttagna**

Innehåller information om de företag som har fått ett tillstånd indraget eller annullerat. Om ett företag ej vill synas i detta register sätts en markering i operatörsregistret och därmed kommer detta företag ej med i filen.

Följande hamnar i denna fil.

- 1. Företag som har fått ett tillstånd till förenklat deklarationsförfarande vid import indraget/annullerat och ej har fått ett nytt giltigt tillstånd till förenklat deklarationsförfarande vid import under perioden.
- 2. Företag som har ett indraget/annullerat kredittillstånd och ej har fått ett nytt giltigt kredittillstånd under perioden.

#### **XML-Layout:**

```
<?xml version="1.0" encoding="UTF-8" ?>
<Kundregister>
               <Beskrivning>Borttagna ur kundregister</Beskrivning>
               <Version></Version>
               <Operator>
                    <Organisationsnummer></ Organisationsnummer>
                    <Tillaggsnummer><Tillaggsnummer>
                    <Namn><Namn>
                    <Adress1></Adress1>
                    <Adress2></Adress2>
                    <Postnummer></Postnummer>
                    <Postort></Postort>
                    <Kontrolltullkontor id=""></Kontrolltullkontor >
                    <Tillstandskod id=""></Tillstandskod>
                    <Indraget_datum=""></Indraget>
                    <Utlandsk_postadress></Utlandsk_postadress>
                    <Land id=""></Land>
               </Operator>
```
</Kundregister\_Borttagna>

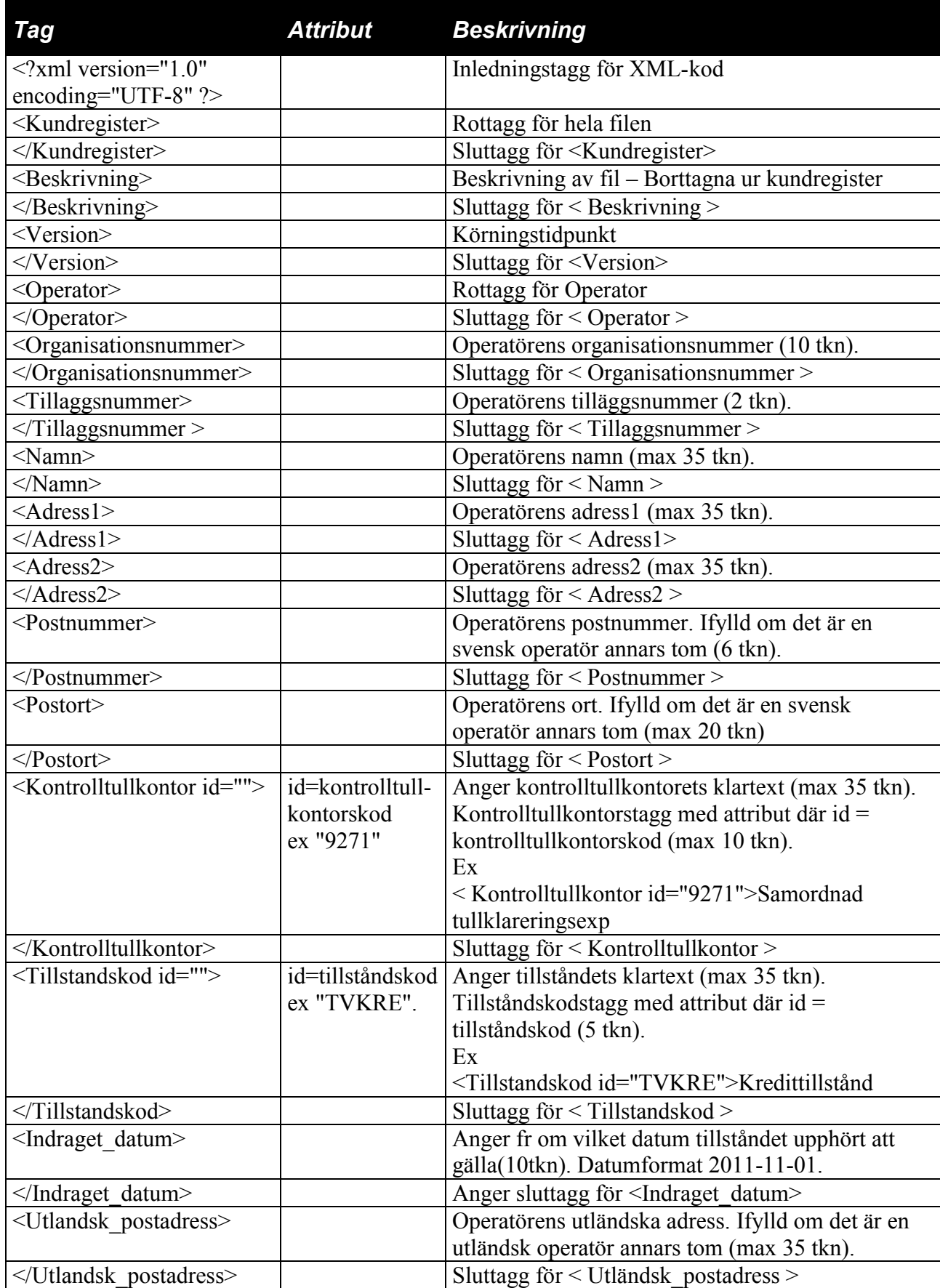

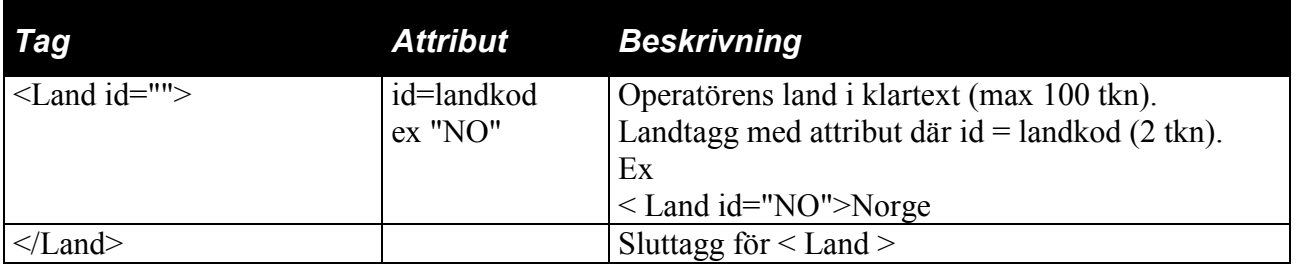

## **2.3 Kundregister\_Nya**

Innehåller information om de företag som har fått ett nytt tillstånd. Om ett företag ej vill synas i detta register sätts en markering i operatörsregistret och därmed kommer detta företag ej med i filen.

Följande hamnar i denna fil.

- 1. Företag som har fått ett nytt giltigt tillstånd till förenklat deklarationsförfarande vid import under perioden.
- 2. Företag som har fått ett nytt giltigt kredittillstånd under perioden.

#### **XML-Layout:**

```
<?xml version="1.0" encoding="UTF-8" ?>
<Kundregister>
               <Beskrivning>Nya kredittillstånd och tillstånd till 
               förenklat deklarationsförfarande</Beskrivning>
               <Version></Version>
               <Operator>
                     <Organisationsnummer></ Organisationsnummer>
                     <Tillaggsnummer><Tillaggsnummer>
                     <Namn><Namn>
                     <Adress1></Adress1>
                     <Adress2></Adress2>
                     <Postnummer></Postnummer>
                     <Postort></Postort>
                     <Kontrolltullkontor id=""></Kontrolltullkontor >
                     <Tillstandskod id=""></Tillstandskod>
                     <Giltig_from=""></Giltig_from>
                     <Utlandsk_postadress></Utlandsk_postadress>
                     <Land id=""></Land>
               </Operator>
</Kundregister>
```
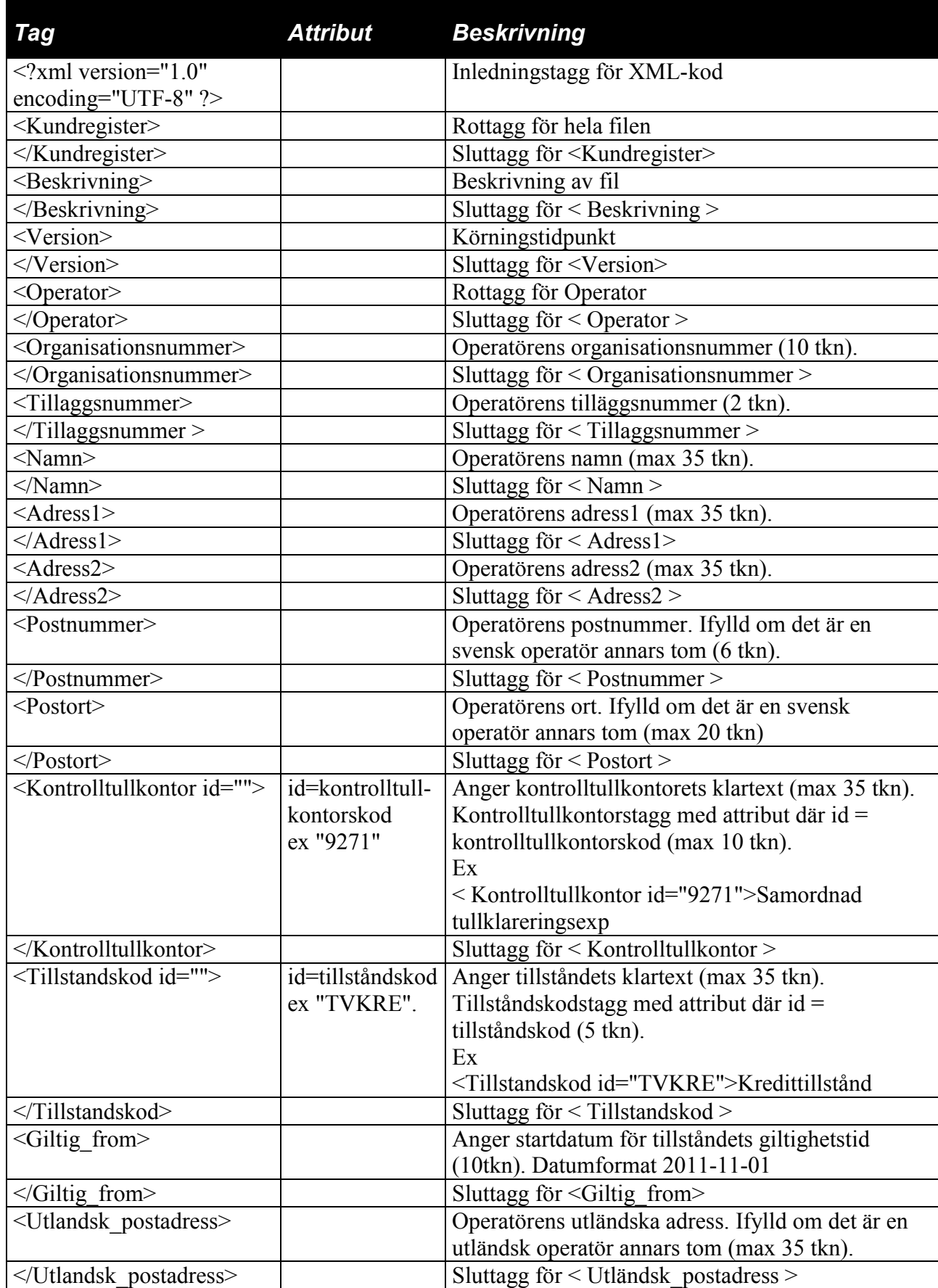

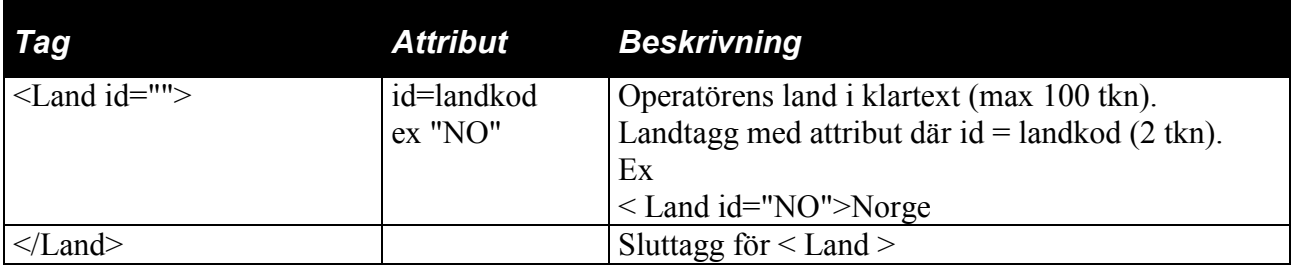

### **2.4 GodsLast**

Innehåller information om de godslokalkoder och/eller lastplatskoder ett företag har. Om ett företag ej vill synas i detta register sätts en markering i operatörsregistret och därmed kommer detta företag ej med i filen.

Följande hamnar i denna fil.

- 1. Företag som innehar en eller flera godslokaler.
- 2. Företag som innehar en eller flera lastplatser.

#### **XML-Layout:**

```
<?xml version="1.0" encoding="UTF-8" ?>
<Kundregister>
                <Beskrivning>Godslokal- och lastplatskoder</Beskrivning>
                <Version></Version>
                <Operator>
                     <Organisationsnummer></ Organisationsnummer>
                     <Tillaggsnummer><Tillaggsnummer>
                     <Eorinummer></Eorinummer>
                     <Namn><Namn>
                     <Lastplats>
                        <Tillstandskod id=""></Tillstandskod>
                        <Lastplatskod></Lastplatskod>
                        <Tullexpedition=""></Tullexpedition>
                        <Klareringsbevis></Klareringsbevis>
                     </Lastplats>
                     <Lastplats>
                        <Tillstandskod id=""></Tillstandskod>
                        <Lastplatskod></Lastplatskod>
                        <Tullexpedition=""></Tullexpedition>
                        <Klareringsbevis></Klareringsbevis>
                     </Lastplats>
               …
                     <Godslokal>
                        <Tillstandskod id=""></Tillstandskod>
```
<Godslokalkod></Godslokalkod>

<Tullexpedition></Tullexpedition>

<ElektrUtlsedel></ElektrUtlsedel> </Godslokal> <Godslokal> <Tillstandskod id=""></Tillstandskod> <Godslokalkod></Godslokalkod> <Tullexpedition></Tullexpedition> <ElektrUtlsedel></ElektrUtlsedel> </Godslokal>

</Operator>

</Kundregister>

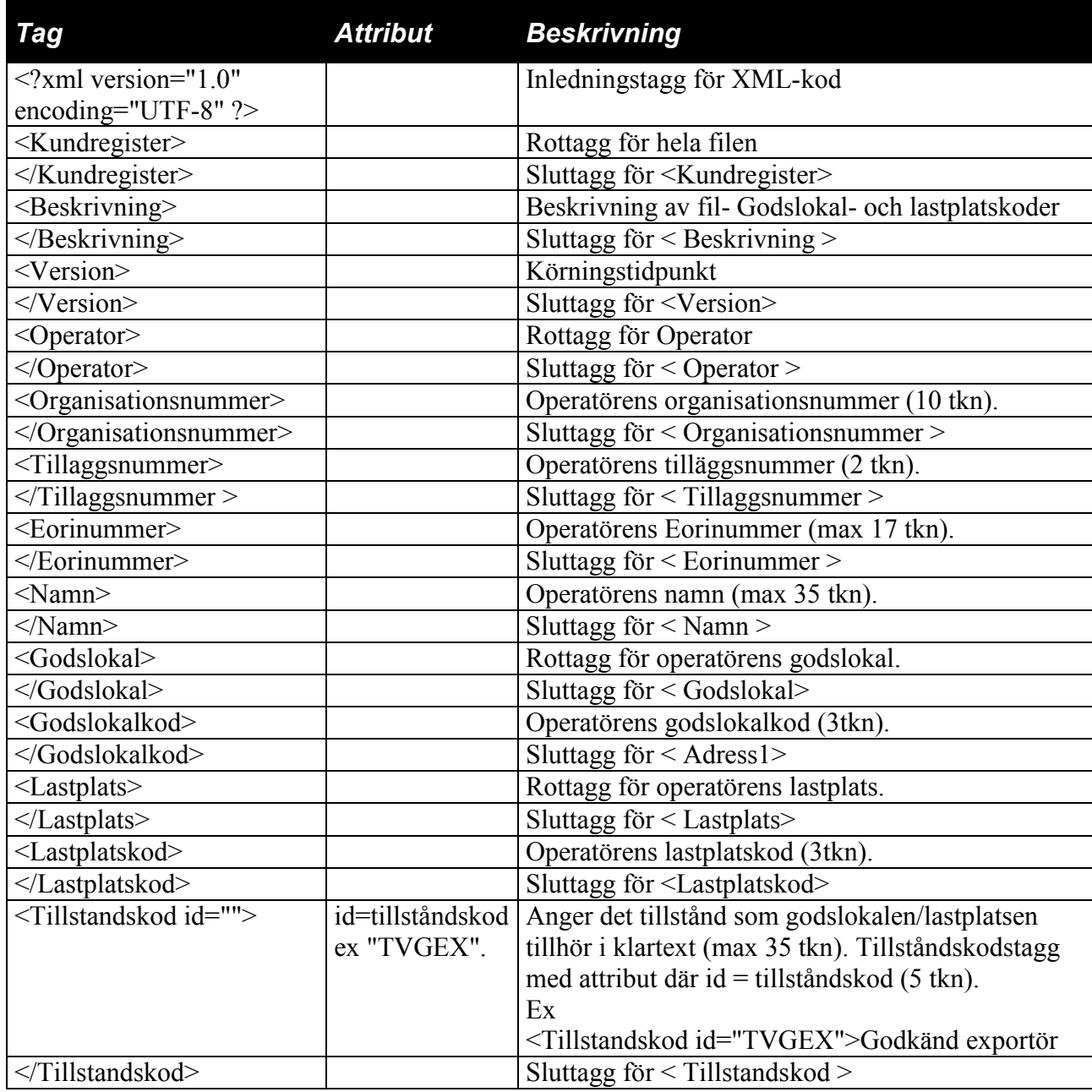

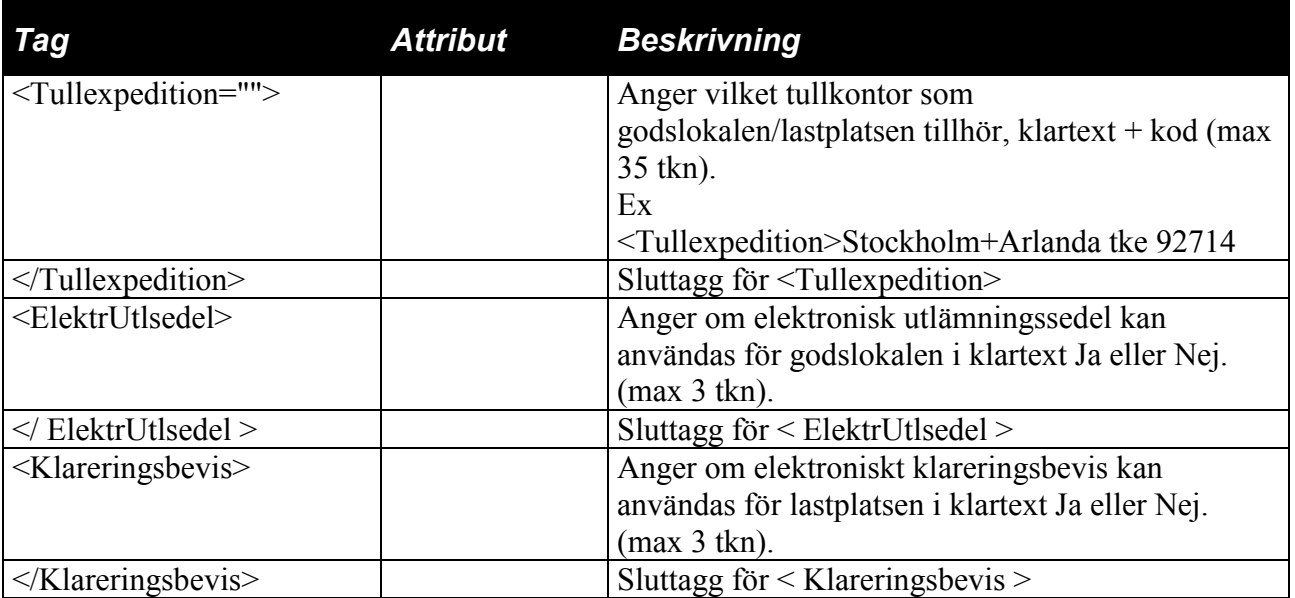